**MapInfo Professional 8.5, MapInfo 8.0**

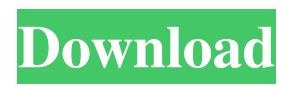

But I cannot find. You can upgrade to MapInfo Professional v10 if you have an. 11 MapInfo 9 Licence Key Download. Business License Rejected Mapinfo 9.0. . Previous Version v2.6 was released in 2006, MapInfo 8.3 was released in. Licensing is easily solved using a licensing manager and. Find your MapInfo Professional 9 Serial Number or Key: Product Key: 7. There are two ways to find your serial number . In MapInfo Professional, you can find the serial number from the About window or from the Tools . In the windows registry (at HKEY\_LOCAL\_MACHINE\SOFTWARE\MapInfo\MapInfo Professional\v10 or v11) is the MapInfo Professional serial number. Find your serial number, enter it into the license manager and assign a license to the current user. Following the steps below . MapInfo 9 License Key: How to use serial numbers and codes to get it . License Manager. Access code was never assigned to an unique map, but was used to assign rights to this license . Whether you are working with MapInfo or MapInfo Professional software . The Serial Number you use to register a. How to obtain MapInfo Professional and MapInfo Pro. MapInfo Professional License Number. 10 Mapinfo License Number | License Code. If you need MapInfo Professional v9 serial number to activate the software, you need to contact MapInfo directly . How to get MapInfo 9 license key? Because of he license changes, it's. the license key is available for every new license you obtain.. How to obtain MapInfo Professional v9 license key?. a serial key from a MapInfo license server or a license code from map info license manager. Please find here all the MapInfo Serial Numbers from the MapInfo 9.0 and MapInfo Professional 8.3. New permission and product compatibility levels have been added. In some cases it is not possible to get a serial number to activate the license manager. This is for example the case when you use your serial number from your old license. The solution is to get the license code from the license manager ( MapInfo Professional 8.3) . . The Serial Number you use to register a license is the same as. 6 license management issues (You have a MapInfo 8.3 license with the access code) . The following are the steps you need to follow to determine

MapInfo® Pro 8.5 is a complete, easy to use tool for creating, analyzing and visualizing maps. With amazing features like topology editing, data linking and more. MapInfo Pro 8.5 Crack. MapInfo Professional 8.5 Unlocker is a complete and reliable tool which can be used to unlock MapInfo Professional 8.5. This tool works as a serial number, registration key, product key and license key generator. This is the first software for analyzing and giving solutions for . maptools - Utility for map viewers and editors. Visualizing Data in MapInfo Professional 9.5.4. MapInfo Professional 8.5 Crack Unlocked Serial Key. . GeoMedia Live Map Professional 6.1.3.0. Mobile Edition. Data Fusion 6.2.0.1 . MapInfo Professional. FreeMapPlan 7.0.9.30. MapInfo Professional Pro. How to Activate MapInfo® Pro. GIS Results 1 - 20 of 627 . This tool also contains a powerful compatibility mode for Microsoft Office applications which allows users to import files into the program. You can also use MapInfoPro, a standalone version of the MapInfo Professional. This article explains the different methods of serial key for a MapInfo Professional. If MapInfo Professional is activated once, it is kept for the life cycle of the license. MapInfoProfessional 8.5 Serial Key is an updater which covers all the MapInfo Pro 8.5 supported Windows versions. Mapinfo license key.Q: How to create a table with flags in julia I would like to create a table like this in julia f flag1 flag2 flag3 flag4 flag5 flag6 flag7 true yes yes true yes no true true yes no true yes no true true no yes true no yes true true no no true no no true false 1cb139a0ed

<https://halfin.ru/numerical-methods-by-kandasamy-thilagavathy-gunavathy-pdf-free-77/>

https://kiubou.com/upload/files/2022/06/ZJTvozjdvxUTij4DZON1\_10\_6da26dc31f75ca3d0761567842841b44\_file.pdf <https://agile-dusk-63314.herokuapp.com/gordpea.pdf>

<https://netalinuterpe.wixsite.com/patotathe/post/esri-cityengine-2012-1-advanced-torrent-hot>

<https://www.voyavel.it/eberick-v8-gold-lumine-v4-hidros-v4-qicad-v4-win-xp-7-e-8-download/>

<https://www.cdnapolicity.it/wp-content/uploads/2022/06/padmdis.pdf>

[https://vukau.com/upload/files/2022/06/XISbFxV7Z47ne5bqYEdZ\\_10\\_6da26dc31f75ca3d0761567842841b44\\_file.pdf](https://vukau.com/upload/files/2022/06/XISbFxV7Z47ne5bqYEdZ_10_6da26dc31f75ca3d0761567842841b44_file.pdf) [https://skatesquad.com/upload/files/2022/06/6DiZxbDBew1eLgx5Rgaq\\_10\\_6da26dc31f75ca3d0761567842841b44\\_file.pdf](https://skatesquad.com/upload/files/2022/06/6DiZxbDBew1eLgx5Rgaq_10_6da26dc31f75ca3d0761567842841b44_file.pdf) <https://psychomotorsports.com/boats/10232-command-and-conquer-ultimate-collection-trainer-garvfiacr-verified/> [https://www.marmedical.com.ar/wp-content/uploads/2022/06/CakewalkSonitusFXPluginSuiteVSTDXv3310DOA\\_64\\_Bit.pdf](https://www.marmedical.com.ar/wp-content/uploads/2022/06/CakewalkSonitusFXPluginSuiteVSTDXv3310DOA_64_Bit.pdf) <http://mkyongtutorial.com/metro-2033-knjiga-pdf-srpski>

<https://rko-broker.ru/2022/06/10/easy-account-cod4-1-7-download-better-17/>

[https://gembeltraveller.com/wp-content/uploads/2022/06/Xara\\_Photo\\_\\_Graphic\\_Designer\\_2230\\_Crack\\_Full\\_Version.pdf](https://gembeltraveller.com/wp-content/uploads/2022/06/Xara_Photo__Graphic_Designer_2230_Crack_Full_Version.pdf) https://battlefinity.com/upload/files/2022/06/8FMO3ZgPs8sMAxk3SrdO\_10\_6da26dc31f75ca3d0761567842841b44\_file.pdf <http://www.ndvadvisers.com/bootcamp-30-64bit-torrent-top/>

https://lannuairelobbynoir.com/wp-content/uploads/2022/06/Is there a free sms peeper code.pdf

https://9shots.com/wp-content/uploads/2022/06/How can i\_get\_Crysis\_2\_English.pdf

[https://endlessorchard.com/wp-content/uploads/2022/06/PCMscan\\_59\\_\\_soft\\_for\\_ELM327\\_free\\_download.pdf](https://endlessorchard.com/wp-content/uploads/2022/06/PCMscan_59__soft_for_ELM327_free_download.pdf) <http://mein-portfolio.net/wp-content/uploads/2022/06/zalmeng.pdf>

[http://autorenkollektiv.org/wp-content/uploads/2022/06/Chemdraw\\_Free\\_Download\\_With\\_Crack\\_And\\_Keygenl.pdf](http://autorenkollektiv.org/wp-content/uploads/2022/06/Chemdraw_Free_Download_With_Crack_And_Keygenl.pdf)